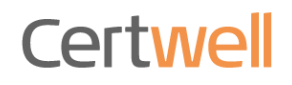

# INSTRUCTIE SLEUTELAANVRAGERS

Aanvragen TenneT Sleutels in Digitaal Veiligheidspaspoort (DVP)

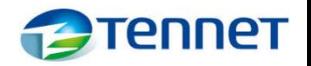

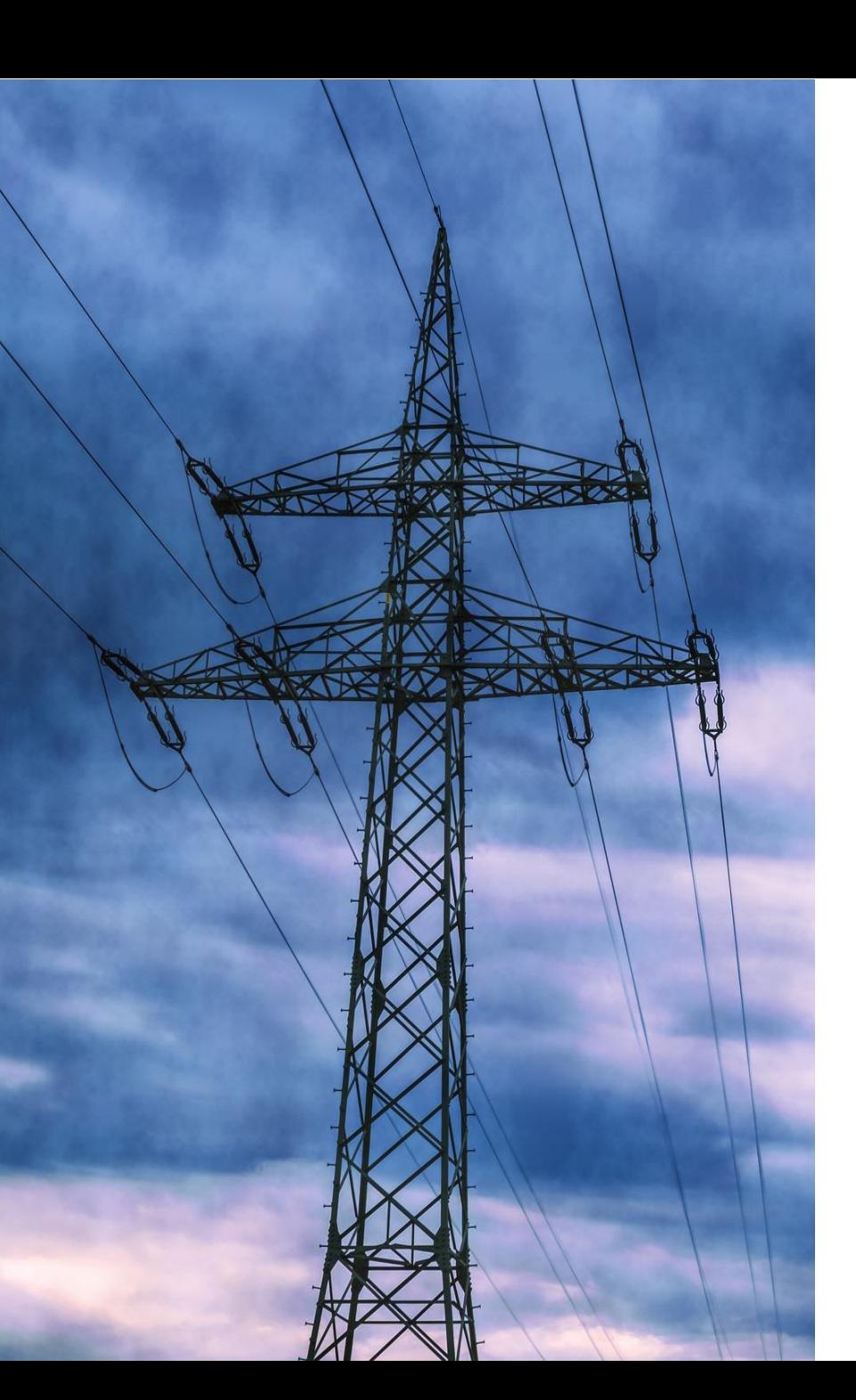

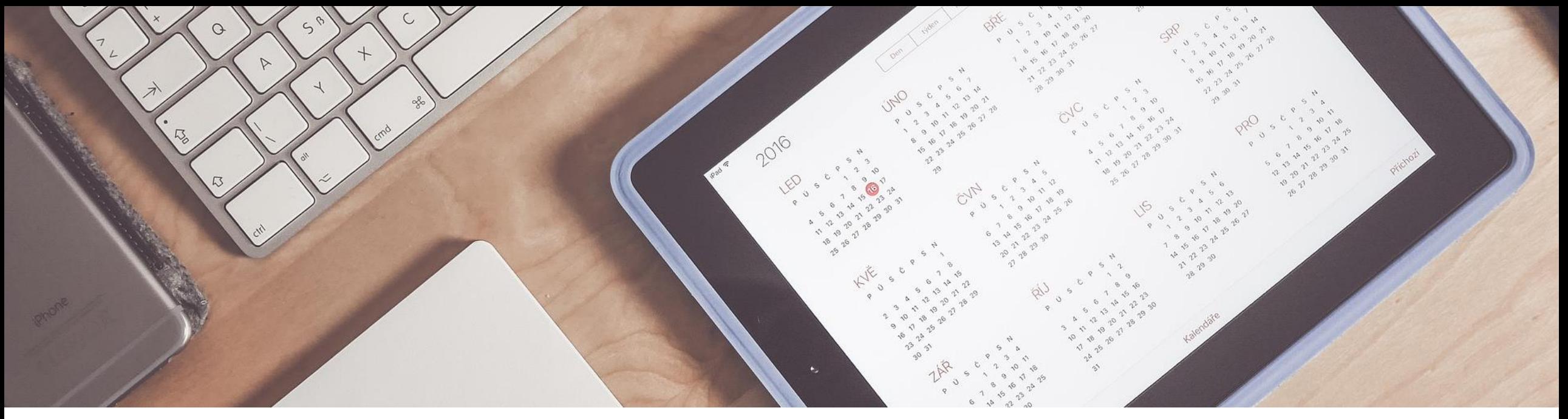

### PROGRAMMA

- 1. Doel instructie
- 2. Toelichting aanvraagproces
- 3. Rol Sleutelaanvrager
- 4. Sleutels aanvragen stap voor stap
- 5. Demonstratie aanvragen sleutels
- 6. Retourneren sleutels
- 7. Verloren of defecte sleutels
- 8. Periodieke controles
- 9. Vragen

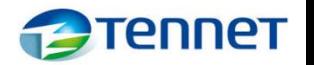

### 1. Doel instructie

Aan het einde van de instructie ben je als Sleutelaanvrager:

- Bekend met de eigen rol en wat er wordt verwacht;
- Bekend met het proces voor het aanvragen van sleutels;
- In staat aanvragen in te behandelen in het TenneT Sleutelbeheersysteem van Certwell

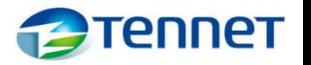

## 2. Toelichting aanvraagproces

### Het aanvragen van TenneT sleutels in 4 stappen:

### **1. Sleutelverzoek registreren**

- Medewerker ('Sleutelontvanger') dient verzoek voor sleutels in op aanvraagpagina
- Aanvragen worden aan het Digitaal Veiligheidspaspoort DVP gekoppeld
- Vereiste documenten worden in het DVP aangeleverd

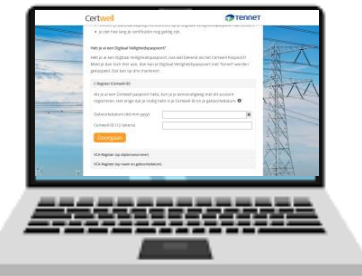

- **2. Toetsen en indienen aanvraag**
- De sleutelaanvrager van de organisatie van de medewerker toetst verzoek en dient in bij TenneT
- Sleutelaanvrager is verantwoordelijk voor aanvragen namens zijn/haar organisatie

### **3. Beoordelen**

- TenneT Sleutelbeheer ontvangt aanvraag en beoordeelt of deze aan eisen voldoet (TenneT aanwijzing)
- Bij twijfel wordt met een TenneT IV overlegd
- Sleutels worden in DVP toegekend

#### **4. Ontvangen**

- Sleutels worden bij TenneT locatie opgehaald
- Medewerker ('Sleutelontvanger') ziet in DVP welke sleutels in bezit zijn

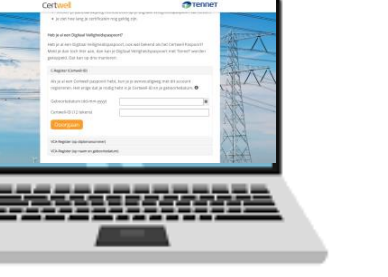

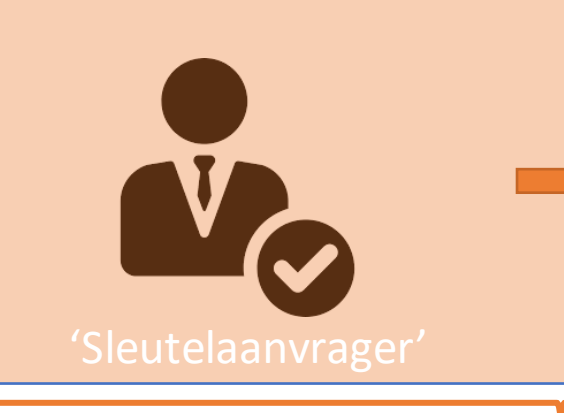

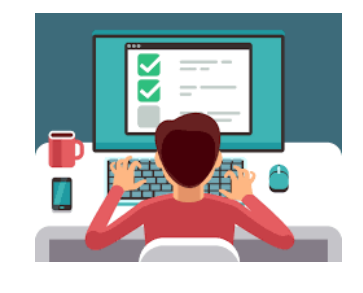

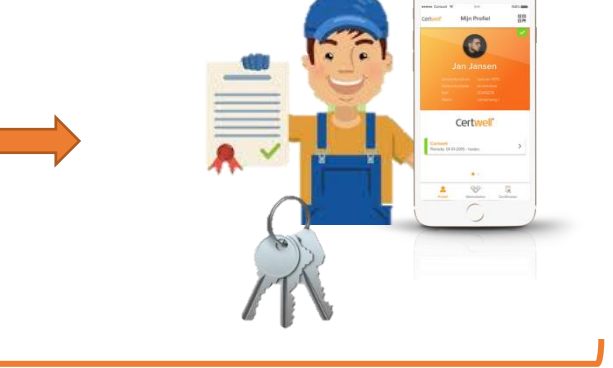

### **TenneT heeft elk moment inzicht in:**

- Openstaande aanvragen
- Geldigheid sleutelcertificaten van interne én externe medewerkers
- Voorraad uitstaande sleutels

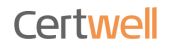

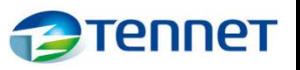

# 3. Rol Sleutelaanvrager

Waarom een Sleutelaanvrager?

- Met het TenneT sleutelbeleid streven we naar minimaliseren van veiligheidsrisico's;
- Screening van medewerkers voor toekennen sleutels is hiervan een belangrijk onderdeel;
- TenneT kan niet altijd van externen beoordelen of toegang noodzakelijk en wenselijk is;
- De Sleutelaanvrager is namens de eigen organisatie verantwoordelijk voor het beoordelen en indienen van aanvragen van Sleutelontvangers

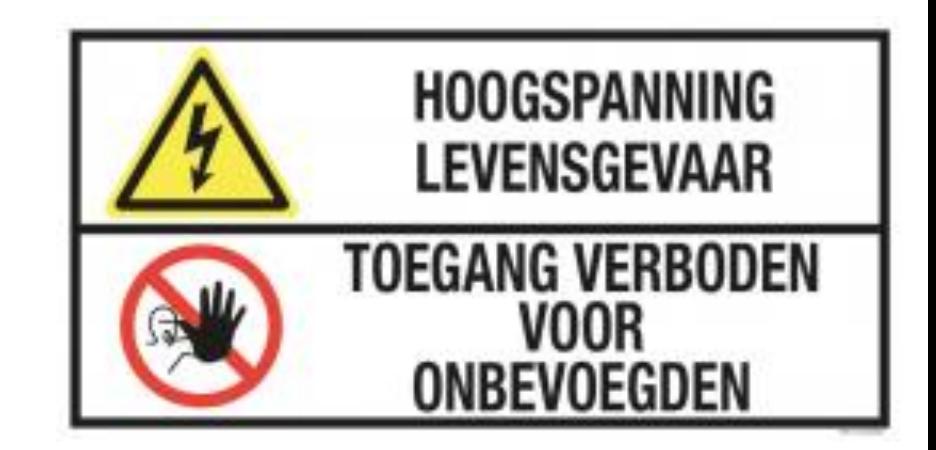

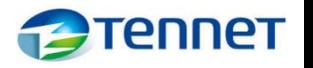

# 3. Rol Sleutelaanvrager

De Sleutelaanvrager…

- 1. Beoordeelt aanvragen voor TenneT sleutels van eigen collega's en dient deze in in het Sleutelbeheersysteem;
- 2. Werkt mee aan periodieke controles op uitstaande sleutels vanuit TenneT;
- 3. Is aanspreekpunt voor TenneT Sleutelbeheer voor sleutelzaken.

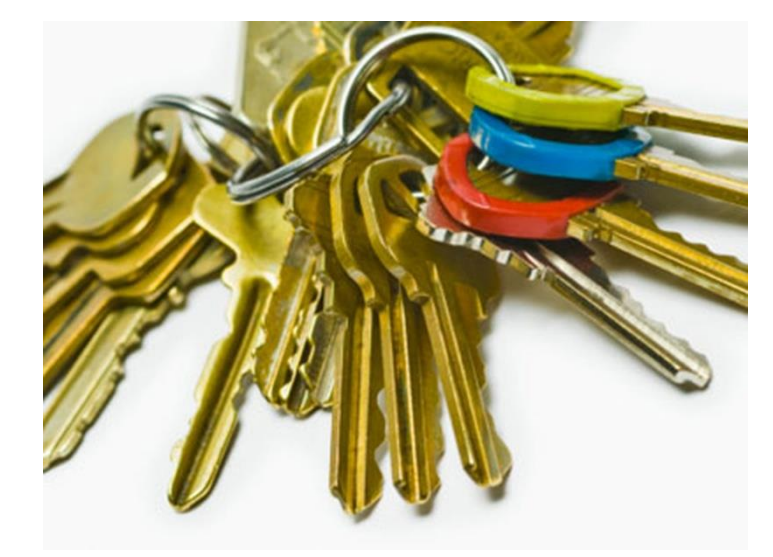

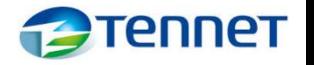

# 3. Rol Sleutelaanvrager

Hoe toets ik als Sleutelaanvrager of een collega de verzochte sleutel(s) mag ontvangen?

Door beantwoording van de volgende vragen:

- 1. Voldoet de medewerker (Sleutelontvanger) aan de eisen?
- 2. Is de medewerker voldoende vakbekwaam voor zelfstandige toegang tot TenneT ruimtes?
- 3. Zal de medewerker werkzaamheden uitvoeren voor TenneT?
- 4. Is zelfstandige toegang noodzakelijk voor zijn/haar werk voor TenneT?

Is het antwoord op **alle** vragen JA, dan kan de aanvraag worden ingediend.

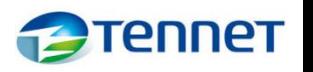

Stap 1 – bezoek TenneT KEB pagina voor link naar sleutelbeheermodule: keb.tennet.eu

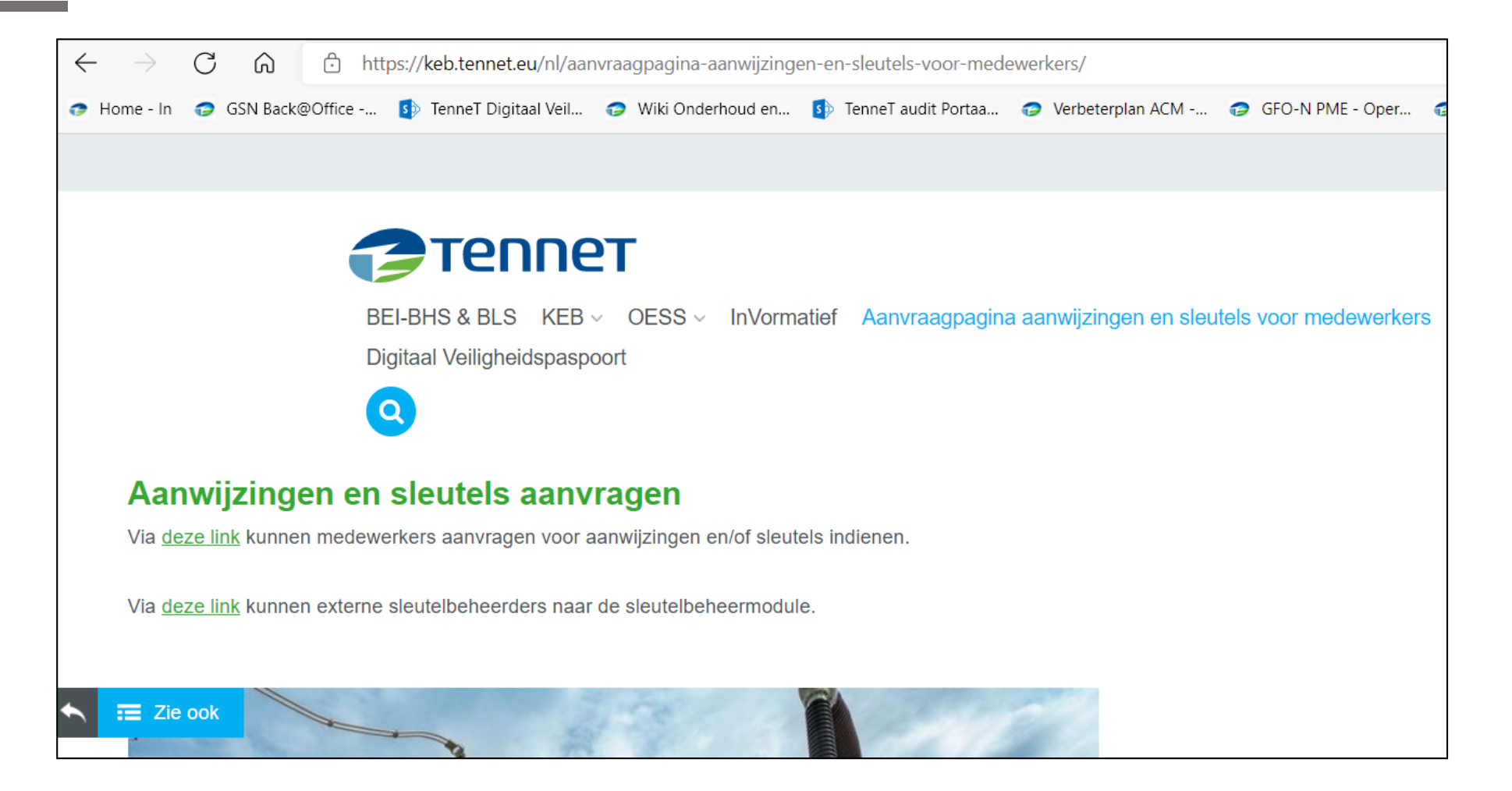

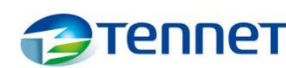

Certwell

Stap 2 – Inloggen sleutelbeheermodule

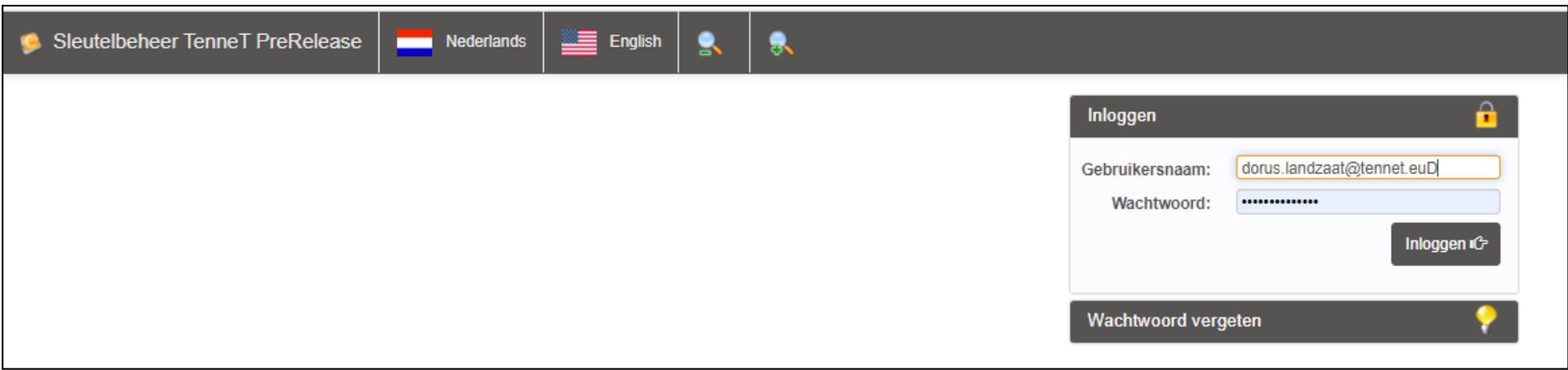

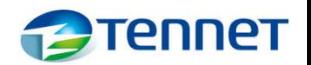

### Stap 3 – Openen aanvragen en in behandeling nemen van aanvraag

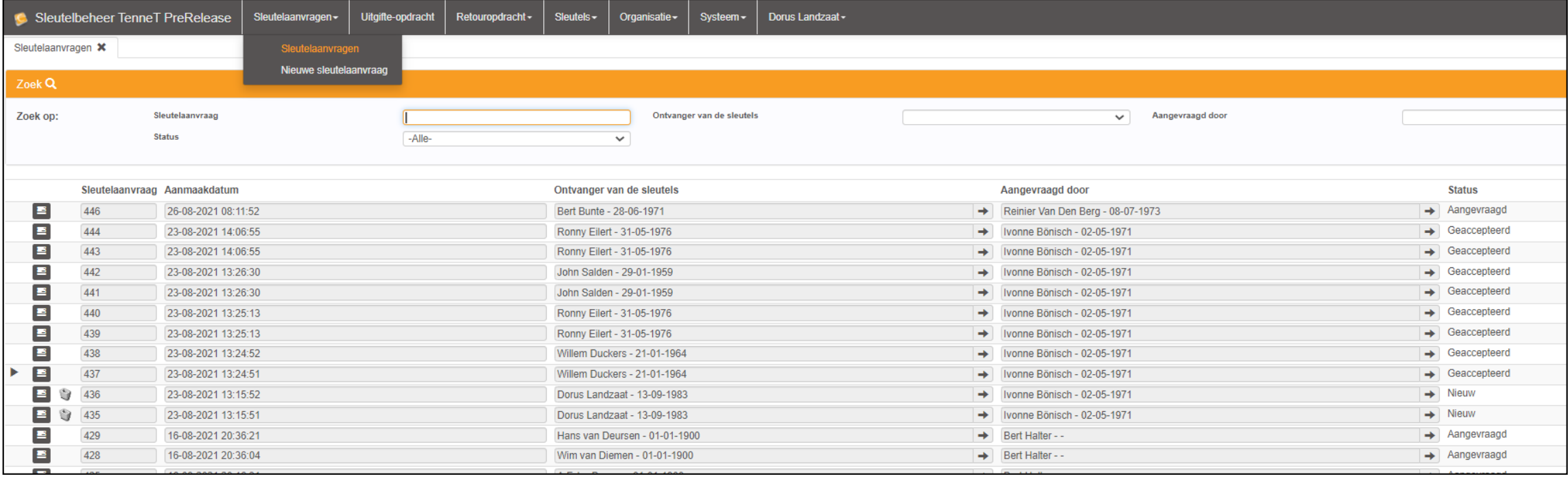

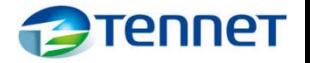

### Stap 4 – Beoordelen aanvraag

**Certwell** 

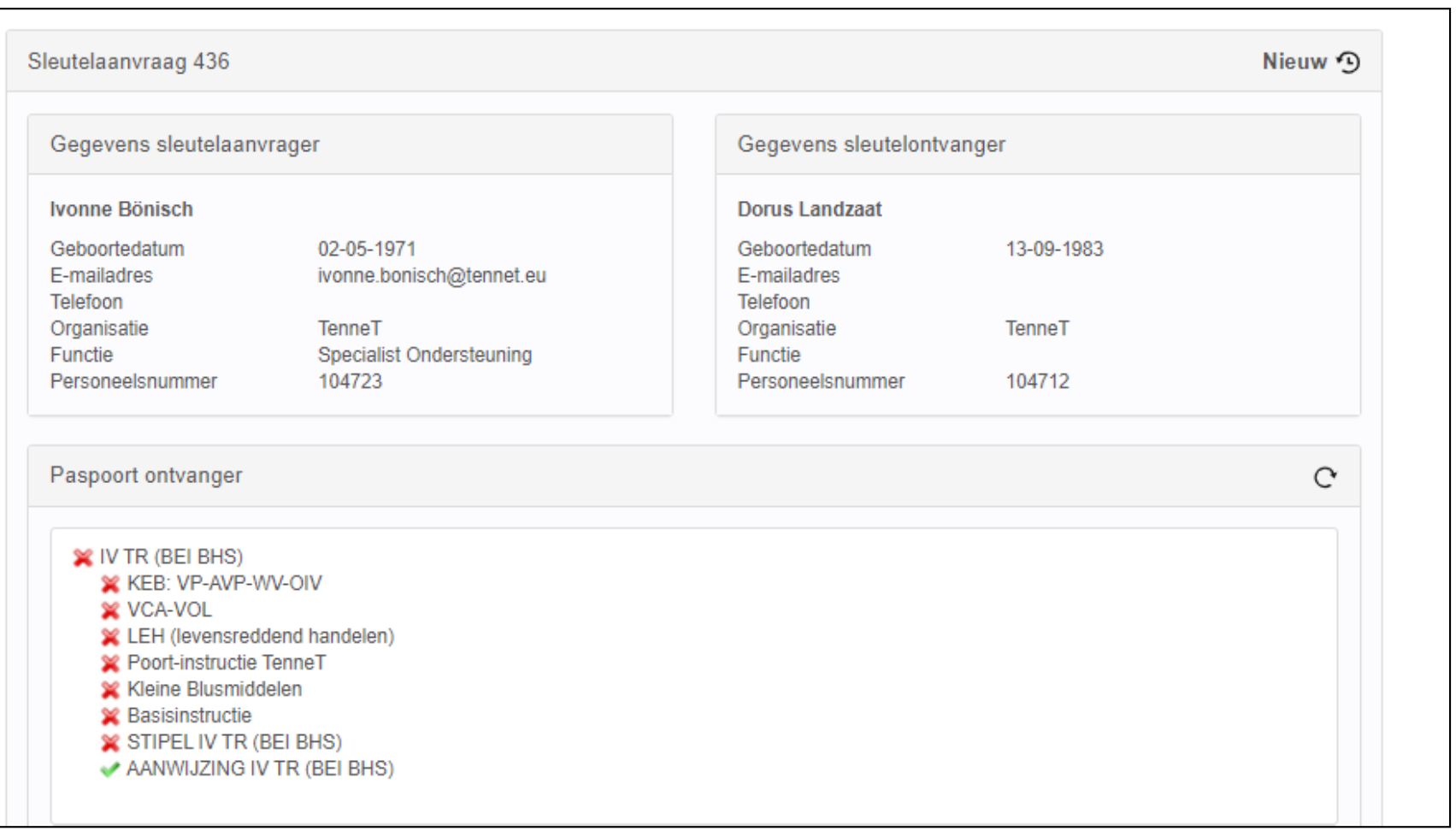

<u>Tennet</u> E

### Stap 5 – Aanvraag indienen of annuleren

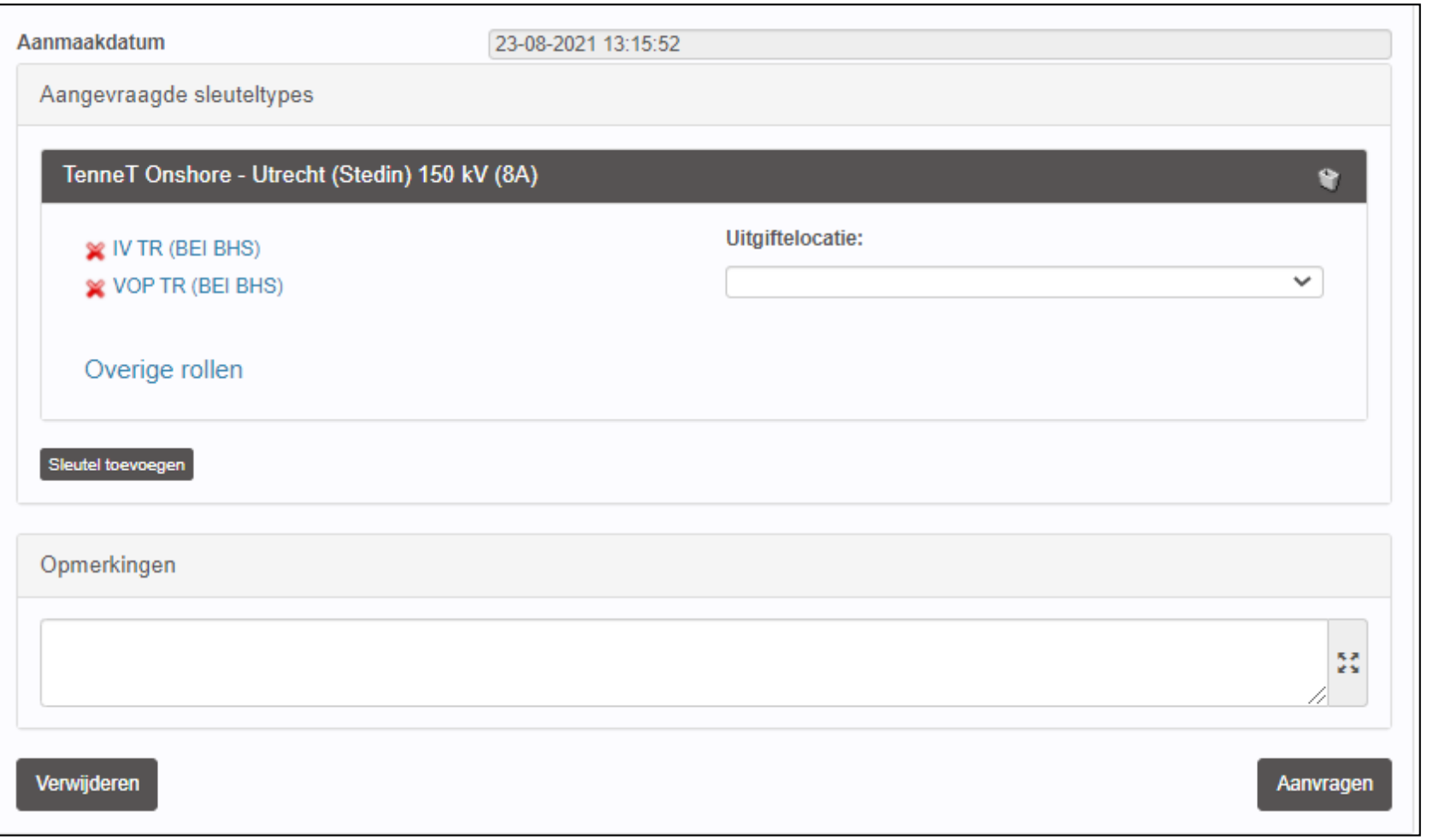

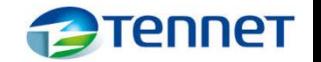

Certwell

### Stap 6 – Retourneren via Sleutelaanvrager

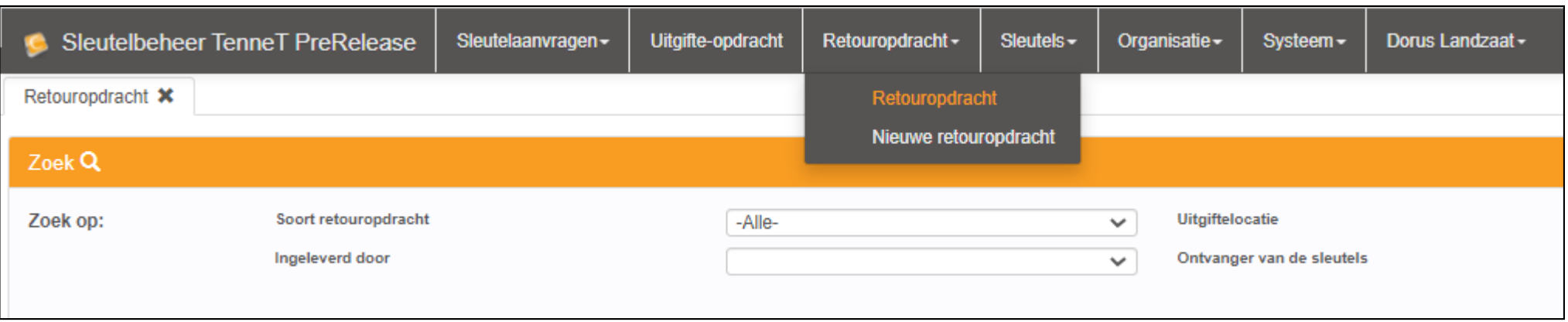

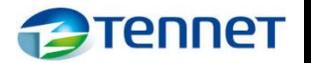

### 5. Demonstratie aanvragen sleutels

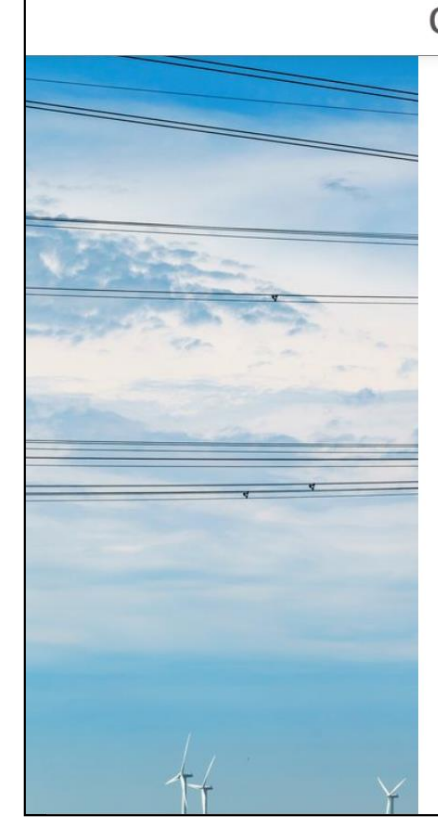

### Certwell

### TenneT Aanvraag Aanwijzingen en Sleutels

#### Welkom,

Aan het werken met elektriciteit zijn risico's verbonden. Daarom willen wij van TenneT dat iedereen die ons terrein betreedt of aan onze installaties werkt de juiste aanwijzingen en sleutels heeft. Hiervoor dien je de juiste veiligheidsopleidingen gevolgd te hebben.

#### Hoe gaat het in zijn werk?

Vanuit deze pagina kun je snel en eenvoudig je Digitaal Veiligheidspaspoort aanvragen. Je hebt hiervoor alleen een e-mailadres en VCA-nummer nodig. Met dit Digitaal Veiligheidspaspoort zorg je ervoor dat:

- · TenneT je certificaten kan zien, zolang je voor ons werkt.
- · Je altijd al je certificaten bij je hebt.
- · Je in één oogopslag ziet welke certificaten je voor een aanwijzing nodig hebt.
- · TenneT je (BEI)-aanwijzing rechtstreeks op je Digitaal Veiligheidspaspoort kan zetten.
- · Je ziet hoe lang je certificaten nog geldig zijn.

Voor het aanvragen van aanwijzingen en sleutels zijn een handleiding en instructievideo beschikbaar op de TenneT KEB Pagina

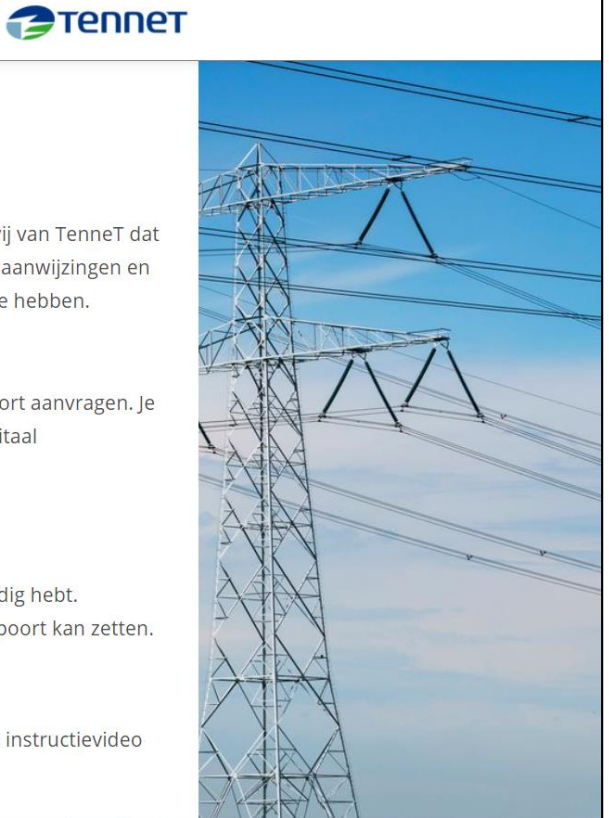

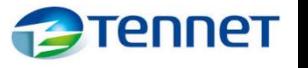

### 6. Retourneren Sleutels

Indien de medewerker sleutels niet langer nodig heeft, kunnen deze door de sleutelhouder bij TenneT of de Sleutelaanvrager worden ingeleverd:

### **1. Direct bij TenneT**

De sleutels worden ingeleverd in een enveloppe, voorzien van naam en Certwell ID sleutelhouder (contractant) bij:

**TenneT Powerdesk**

**Utrechtseweg 310**

**6812 AR Arnhem**

### **2. Via Sleutelontvanger**

De sleutels kunnen worden ingeleverd bij de Sleutelaanvrager, welke hiervoor een retouropdracht maakt. De Sleutelaanvrager levert de sleutels vervolgens in bij TenneT.

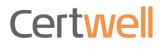

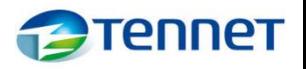

## 7. Verloren of defecte sleutels

- Verlies van sleutels wordt altijd direct aan TenneT Sleutelbeheer gemeld [\(sleutelbeheer@tennet.eu](mailto:sleutelbeheer@tennet.eu))
- Bij diefstal van de sleutel meldt de contractant dit binnen 24 uur na constateren aan TenneT en doet hij/zij binnen 24 uur aangifte of laat hij/zij aangifte doen bij de politie via de contactpersoon voor TenneT
- Bij breuk van de sleutel in het slot, dient dit binnen 24 uur na constateren gemeld te worden bij Sleutelbeheer van TenneT.
- Indien nodig kunnen vervangende sleutels worden verstrekt.

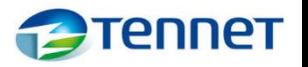

### 8. Periodieke controles

- TenneT Sleutelbeheer zal periodiek (half-jaarlijks) alle Sleutelaanvragers benaderen om te controleren of:
	- Medewerkers nog werkzaam zijn voor TenneT namens organisatie;
	- Uitgegeven sleutels nog in bezit zijn;
	- Bezit nog steeds noodzakelijk is;
- Sleutels die niet meer noodzakelijk zijn, dienen te worden geretourneerd bij TenneT Sleutelbeheer

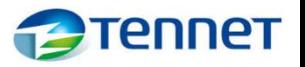

# 9. Wijzigingen in Sleutelaanvragers

- Zorg dat er altijd 2-3 sleutelaanvragers toegewezen zijn en maak afspraken over vervanging tijdens ziekte, vakanties en verlof;
- Als er geen Sleutelaanvrager beschikbaar is om sleutelverzoeken in te dienen, kan TenneT Sleutelbeheer deze aanvragen niet in behandeling nemen;
- Indien jij of een collega een wijziging wil doorvoeren in de toewijzing van de Sleutelaanvragers van jouw organisatie, kan je hierover contact opnemen met TenneT Sleutelbeheer: [sleutelbeheer@tennet.eu](mailto:sleutelbeheer@tennet.eu). Zij kunnen de autorisatie van een bestaande Sleutelaanvrager beëindigen (b.v. bij uitdiensttreden) of een nieuwe Sleutelaanvrager autoriseren.

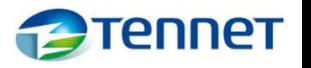

# 10. Vragen

Vragen?

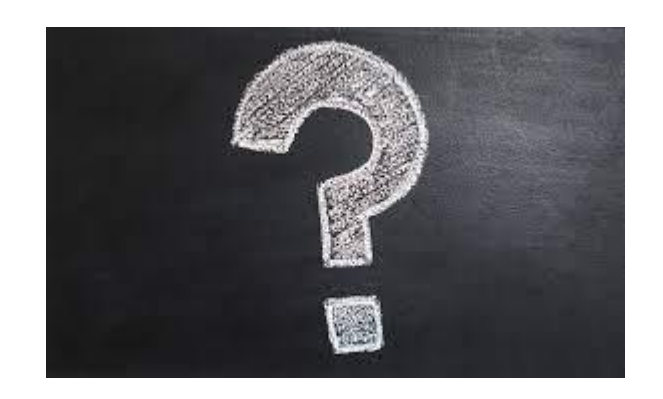

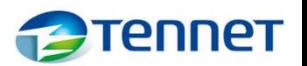

Certwell

### 10. Vragen

Meer informatie

- TenneT KEB Site: <https://keb.tennet.eu/nl/digitaal-veiligheidspaspoort/>
- Deze pagina bevat meer achtergronddocumenten, zoals:
	- Handleiding TenneT sleutelaanvrager externe partijen
	- Handleiding aanvragen aanwijzingen en externe sleutels TenneT
	- Instructiefilm
- Neem bij vragen over aanvragen voor sleutels contact op met: [sleutelbeheer@tennet.eu](mailto:sleutelbeheer@tennet.eu)
- Heb je problemen met inloggen, neem contact op met: [support@certwell.com](mailto:support@certwell.com)

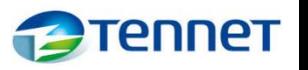